# **beats bet**

- 1. beats bet
- 2. beats bet :cassinobet
- 3. beats bet :7games es baixar

## **beats bet**

Resumo:

**beats bet : Inscreva-se em mka.arq.br e entre no mundo das apostas de alta classe! Desfrute de um bônus exclusivo e comece a ganhar agora!** 

contente:

No mundo das apostas esportivas, especialmente na NFL, é comum ver uma propagação de +7 pontos. Mas o que isso significa e como isso pode impactar suas apostas? Neste artigo, vamos explicar o que é a "spread" e como fazer uma "Super Heinz" apostas. Vamos começar! O Que é uma "Spread" nas Apostas Esportivas?

Uma "spread" é uma forma comum de apostas esportivas em que um time ou jogador tem que ganhar por uma certa quantidade de pontos ou gols. No futebol americano, por exemplo, uma "spread" de +7 pontos significa que o time underdog deve vencer a partida ou perder por menos de 7 pontos para ganhar a aposta. Já o time favorito tem que vencer por mais de 7 pontos para cobrir a "spread".

O Que é uma "Super Heinz"?

Agora que você sabe o que é uma "spread", é hora de aprender sobre a "Super Heinz". Essa é uma forma específica de apostas esportivas que requer que o apostador escolha 7 corridas ou competições diferentes. Com uma "Super Heinz", você fará 120 apostas em geral, que incluem 21 duplas, 35 teriais, 35 quadris, 21 quinas, 7 sextas e 1 seteival. Isso pode parecer confuso no início, mas é uma forma popular de aposta entre muitos fãs de esportes.

## **beats bet**

No mundo dos jogos e apostas online, é fundamental contar com uma plataforma confiável, fácil de usar e que ofereça as melhores cotações. Essas são algumas das vantagens da Bet Pix Oi, a Versão 365 vezes premiada e preferida por todos. Com beats bet opção de pagamento via PIX, você pode recarregar e apostar em beats bet segundos, sem risco e com saque rápido.

### **beats bet**

A Bet Pix Oi oferece uma ampla variedade de apostas esportivas, incluindo futebol, NBA, Major Sport, Aviator e cassino. Além disso, você poderá acompanhar os jogos em beats bet tempo real e ajustar suas apostas conforme acontece o jogo, aumentando suas chances de vitória.

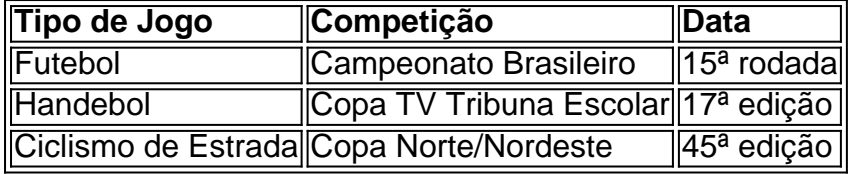

### **Como usar o PIX na Bet Pix Oi**

Usar o PIX na Bet Pix Oi é muito simples. Basta fazer um depósito em beats bet seu blog.megavig e receber um bônus colorido para continuar beats bet jornada de aposta. Em seguida, escolha por qual carteira realizar o Pix e preencha o valor que deseja apostar. Por fim, abra o aplicativo do seu banco e finalize a transação lendo o QR Code ou copiando o código. Após a confermação do pagamento, você já pode iniciar suas apostas.

### **Casas de apostas que aceitam PIX no Brasil**

Além da Bet Pix Oi, existem outras casas de apostas que aceitam PIX no Brasil, como a KTO, Betmotion, Rivalo, LeoVegas e a bet365, que também oferece a opção de pagamento via PIX. Todas essas plataformas são confiáveis e oferecem bônus e promoções exclusivas para seus usuários.

#### **Conclusão**

A Bet Pix Oi oferece ótimas oportunidades de aposta e diversão para os amantes de jogos online e esportes. Com beats bet opção de pagamento via PIX, você pode recarregar e apostar em beats bet segundos, sem risco e com saque rápido. Não perca mais tempo e experimente a melhor plataforma de apostas do Brasil.

## **beats bet :cassinobet**

+ e fornece conteúdo para programas Paramount - incluindo Bet com Nickelodeon atravésde sua parceria em beats bet conteúdos multianual firmadaem beats bet 2024. O magnata também é um

ortante ator do espaço a produção dentro o seu Tyler Rachel Studios Em{ k 0); Atlanta! teven Katy: Processo por licitação ParaBEST daParamons...

Perry e Bet estiveram em beats bet

#### **beats bet**

Os bônus na Bet365 são uma ferramenta valiosa para aumentar suas chances de ganhar apostas desportivas. Este artigo fornecerá uma orientação passo a passo sobre como utilizar os bônus na Be365, cobrindo tudo, desde a abertura de uma conta até à retirada de lucros. Além disso, abordaremos algumas dúvidas comuns sobre os bônus da Bet364.

#### **Passo 1: Abra uma conta e aproveite os bônus de boas-vindas**

Antes de poder usar os bônus na Bet365, é necessário ter uma conta. É fácil de fazer: basta acessar o site da Bet365 e clicar em beats bet "Abrir conta". Complete o registo e aproveite quaisquer bônus de boas-vindas disponíveis no seu primeiro depósito.

#### **Passo 2: Navegue até às aposta desportivas**

Depois de criar a beats bet conta, aceda à secção "Apostas Desportivas" do site da Bet365. Encontrará uma variedade de mercados desportivos e eventos internacionais para escolher.

#### **Passo 3: Faça a beats bet escolha e adicione-a à folha de apostas**

Tendo selecionado o esporte desejado, é possível ver os diferentes mercados e eventos disponíveis. Depois de ter escolhido, clique no resultado desejado e ele será automaticamente adicionado à beats bet folha de apostas.

#### **Passo 4: Introduza a beats bet aposta e confirme-a**

Depois de ter adicionado o evento desejado à beats bet folha de apostas, é hora de apostar. Verifique o valor da beats bet aposta e clique em beats bet "Colocar Aposta" para confirmar.

#### **Passo 5: Use os bônus para maximizar os seus lucros**

Agora que a beats bet aposta está feita, tem a oportunidade de aproveitar um bónus. Selecione o montante do bónu que deseja usar e clique em beats bet "Apostar" para confirmar a operação.

#### **Consequências e próximos passos**

Após completar a operação, terá efetuado uma aposta utilizando um bónus na Bet365. Agora é só aguardar o resultado.

#### **"Perguntas Frequentes" sobre os bônus na Bet365**

**Pergunta Resposta** Posso utilizar os meus bônus numa única aposta? Sim, pode. No entanto, leia attentamente os termos e condições do bónus antes, na p de bónz, para se assegurar de que isto está dentro das regras. Existem algumas Sim, na maioria dos casos sim. Leia cuidadosamente os termos e condições de qualq condições no uso bónus antes do seu uso. Alguns requisitos podem incluir um valor mínimo de depósito dos bônus? limites de pagamento, limites a aposta e/ou uma data de validade.

## **beats bet :7games es baixar**

## **O que você estava fazendo às 1.22 da manhã na sexta-feira de manhã?**

Eu estava engajado beats bet meu hobby favorito: dormir. Donald Trump, parece, também estava ocupado com beats bet atividade preferida: ser desengonçado nas redes sociais. Na madrugada da sexta-feira, Trump acertou a tecla de travamento de caixa alta beats bet seu dispositivo digital e começou a "verdadeirar" na plataforma Truth Social dele.

"ADORO OS DEZ COMANDAMENTOS NAS ESCOLAS PÚBLICAS, ESCOLAS PARTICULARES E EM MUITOS OUTROS LUGARES, NA VERDADE. LEIA-OS - COMO NÓS, COMO NAÇÃO, PODEMOS ESTAR ERRADOS??? ISSO PODE SER, DE FATO, O PRIMEIRO GRANDE PASSO NA REVIVALIZAÇÃO DA RELIGIÃO, QUE É DESPERADAMENTE NECESSÁRIA, NO NOSSO PAÍS. TRAZEM TCC!!! MAGA2024"

A exaltação religiosa de Trump não foi inspirada por algum tipo de caminho para Damasco, foi motivada pela política. Luisiana recentemente se tornou o primeiro estado nos EUA a exigir que os Dez Mandamentos sejam exibidos beats bet salas de aula escolares - galvanizando outros estados republicanos a dizer que planejam seguir o exemplo.

#### **Um homem e seus dez mandamentos**

#### **Comandamento Trump**

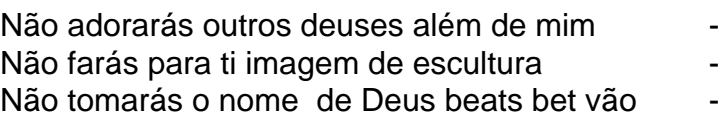

- 
- 
- 

Lembra-te do dia de sábado para santificá-lo Honra a teu pai e a tua mãe - Não matarás Condenado por homicídio culposo Não adulterarás Não furtarás Condenado por falsificação de registros comerciais Não darás falso testemunho contra o teu próximo - Não desejarás a casa do teu próximo

Incrível coisa, não é? Não é de escapar a atenção que Trump parece ter tomado para si o desafio de quebrar o maior número possível de comandamentos. O homem é um criminoso condenado, por Deus! No mês passado, um júri o considerou culpado de falsificar registros comerciais beats bet um esforço para encobrir um pagamento de sigilo a uma estrela de filmes adultos Stormy Daniels antes da eleição de 2024. De acordo com Daniels, o suposto caso aconteceu apenas alguns meses depois que a esposa de Trump, Melania, deu à luz. Isso é, pelo menos, dois comandamentos violados lá.

Trump não se apresentou como um homem particularmente devoto antes de iniciar beats bet carreira política, mas parece ter achado Deus quando se tornou convenient

Author: mka.arq.br Subject: beats bet Keywords: beats bet Update: 2024/8/11 9:05:36